# **SUPERVISIÓN EN LA NUBE DE VARIABLES ELÉCTRICA COLUMBIA FOTOVOLTAICO** CON SISTEMA EMPERIDO Y A DI ICACIÓN DE **WEB**  SUPERVISIÓN EN LA NUBE DE VARIABLES ELÉCTRICAS DE SISTEMA FOTOVOLTAICO CON SISTEMA EMBEBIDO Y APLICACIÓN WEB

MsC. María C. Duque S\*, Esp. Carlos M. Clavijo P\*, Ing. Jefferson A Garcés T\*\* Centro CEDRUM, Grupo CEDRUM NDS\*, Regional N.D.S, Tecnoparque Cúcuta, Universidad Francisco de Paula Santander\*\*, Cúcuta, Colombia

macduques@sena.edu.co, cmclavijo@sena.edu.co ,jeffersonaronigtgat@ufps.edu.co

#### *Resumen.*

**El siguiente artículo busca dar a conocer el proyecto sobre la solución a la monitorización remota de sistemas fotovoltaicos aislados, o de difícil acceso, se desarrolló bajo los conceptos de industria 4.0, un módulo de supervisión remota, integrando instrumentación electrónica de bajo costo, sistemas embebidos Open Source, y tecnologías de la información. Con el sistema se pudo monitorizar desde cualquier dispositivo conectado a internet, el acceso al histórico de datos y los valores de generación energética en tiempo real, generando un criterio de evaluación para el comportamiento energético de los sistemas fotovoltaicos, remotamente.** 

**Esta investigación fue de tipo descriptiva y experimental, el desarrollo se realizó por etapas donde inicialmente se realizó la selección de los requerimientos de diseño y electrónicos a utilizar, en la siguiente etapa se propusieron los diseños de la parte electrónica, el diseño del entorno del aplicativo web y la programación del sistema electrónico, seguidamente se construyó el sistema electrónico y el aplicativo web, donde finalmente se realizaron las pruebas de funcionamiento del sistema integrando el software y hardware, obteniendo resultados óptimos de funcionamiento.** 

*Palabras Clave: Aplicación Web, Arduino, Sistema fotovoltaico, Supervisión en la nube, industria 4.0, Variables eléctricas, supervisión remota.* 

#### *Abstract*

**The following article seeks to publicize the project on the solution to the remote monitoring of isolated photovoltaic systems, or of difficult access, it was developed under the concepts of industry 4.0, a remote supervision module, integrating low-cost electronic instrumentation, embedded systems Open Source, and information technologies. With the system, it was possible to monitor from any device connected to the Internet, access to historical data and energy generation**  **values in real time, generating an evaluation criterion for the energy behavior of photovoltaic systems, remotely.** 

**This research was descriptive and experimental, the development was carried out in stages where initially the selection of the design and electronic requirements to be used was carried out, in the next stage the designs of the electronic part were proposed, the design of the application environment web and the programming of the electronic system, then the electronic system and the web application were built, where finally the performance tests of the system were carried out, integrating the software and hardware, obtaining optimal performance results.** 

*Keywords: Web application, Arduino, Photovoltaic system, Supervision in the cloud, industry 4.0, Electrical variables, remote supervision.* 

## I. INTRODUCCIÓN

En Colombia el Gobierno Nacional, guarda interés en la energía solar fotovoltaica como auxilio en el consumo energético de los estratos 1, 2 y 3[1], lo que motiva a las empresas comercializadoras de energía, para tener herramientas que definan criterios de producción y funcionamiento de los sistemas fotovoltaicos en lugares de difícil acceso. Esto motivó a diferentes instituciones a investigar tecnologías y técnicas que mejoren la conversión de energía solar, en energía eléctrica aprovechable; naciendo la necesidad de integrar instrumentación electrónica de bajo costo, con una interfaz de acceso remoto desde cualquier dispositivo conectado a internet, y con ello definir qué tan eficiente es el sistema fotovoltaico, para el consumo en el que se diseñó, y evaluando su comportamiento con los aspectos que afectan la eficiencia [2].

 Las investigaciones en otros países como Brasil buscan tener herramientas de criterio para realizar mantenimientos, o ajustes necesarios para mejorar la eficiencia [3]; y otras entidades aprovechan software libre, para el monitoreo de plantas fotovoltaicas generadoras de baja escala en sus instalaciones, con instrumentación de bajo costo y conexiones socket [4]. Algunos proyectos llevan el estudio a mayor profundidad, utilizando ordenadores de placa simple, como centros de supervisión remota, con interfaces en la nube [5]; y muchos proyectos integran diferentes tecnologías para conocer remotamente que producción energética, y que condiciones de trabajo tienen los sistemas fotovoltaicos [6].

En Colombia, algunas universidades como lo es la UNAD (Universidad abierta y a distancia) están aprovechando los conocimientos en telemetría y telecontrol, como recurso para el seguimiento de funcionamiento y carga de las baterías con paneles solares en sus laboratorios de Física y Electrónica, realizando sus investigaciones remotamente [7].

 Para brindar una solución a las instituciones que necesitan conectar su instrumentación a la nube, se desarrolló un prototipo de supervisión remota con interfaz en una aplicación Web, para el acceso a los datos en tiempo real y la generación de históricos. El sistema de supervisión aplica los conceptos de Industria 4.0[8], e integra instrumentación electrónica con sensores de bajo costo, un microcontrolador con conversor ADC para la captación y organización de datos, y un microprocesador como ordenador de placa simple para el procesamiento, almacenamiento y envió de la información, a una plataforma Backend.

El presente articulo tiene como propósito explicar la utilidad del uso de nuevas tecnologías de la información y sistemas embebidos de bajo coste, como una solución viable a las instituciones que necesitan conectar su instrumentación a la nube, para realizar supervisión y respaldo de la información en tiempo real, desde cualquier dispositivo conectado a internet, para esto se aplicó al caso de estudio de supervisión remota de un sistema fotovoltaico.

## II. ANTECEDENTES, PLANTEAMIENTO DE PROBLEMA Y **JUSTIFICACIÓN**

#### *A. Antecedentes.*

En el 2021, la investigación "Monitorização de uma rede de painéis fotovoltaicos usando um sistema embarcado de baixo custo.", aportó una idea del buen funcionamiento del sistema fotovoltaico, con captación de información por medio de un microcontrolador, ayudando en la selección de tecnologías de captación de bajo costo [3].

En el 2021, la investigación "Implantação de estação solarimétrica e de sistema supervisório com SCADABR e plataforma IoT em usina fotovoltaica na UNILAB-CE", permitió conocer una plataforma de monitorización con software libre, y ayudo a tener una perspectiva, de cómo el mercado necesita estos servicios. [4]

En el 2020, la investigación "Design and integration of middleware for IoT devices towards solar panel monitoring based on Raspberry Pi.", fomentó una toma de componentes más detallada, pues es necesario un hardware que soporte las tecnologías informáticas que se usaron, y evitar plataformas que no sean integrables entre sí, complicando el desarrollo de cualquier proyecto [5].

## *B. Problema*

La comunidad científica de la UFPS (Universidad Francisco de Paula Santander), tiene un proyecto para determinar el ángulo de mayor eficiencia, en los paneles de los sistemas fotovoltaicos instalados en la ciudad de Cúcuta. La mayor limitante es la supervisión remota, ya que, no hay una instrumentación que integre las diferentes variables de los paneles con una base de datos en la nube; y los dispositivos que hay en el mercado, solo centralizan datos de una instrumentación ya existente (por lo general del mismo fabricante), y los comunica con el servidor de esta, obligando a la institución un pago periódico para el acceso a la información.

La medición de las variables se realiza por el Data Logger HOBO® 4-Channel Analog (UX120-006M)[9], con disponibilidad de 4 canales y una resolución de 16 bits para registrar hasta 1,9 millones de eventos; permite la conexión de sensores de voltaje con un rango de medida de 0 - 20.1mA a una resolución de 0.3μA y una temperatura entre 0°C y 50°C (32°F a 122°F). Un Data Logger muy potente en sitio, pero limitado en una toma de datos remota, e incapaz de conexión WIFI (Wireless Fidelity o Fidelidad inalámbrica) para el envío y respaldo de los datos en la nube, en tiempo real.

Por lo tanto, la adquisición de la data de las variables eléctricas correspondientes de los paneles solares de la UFPS no cuenta con acceso remoto, y obliga a los investigadores a movilizarse al sitio y extraer la información por medio de memorias externas. El problema es que, no se tiene acceso a la información en tiempo real, ni se respaldada inmediatamente en una base de datos; lo que obliga a un investigador a esta labor, consumiendo recurso humano y tecnológico, que puede ser aprovechado para el desarrollo de la investigación en curso, si se tuviera acceso a la información remotamente por parte de todos los investigadores.

Considerando la problemática anteriormente expuesta, se plantea la siguiente pregunta:

¿Es necesario la creación de un sistema de supervisión en la nube de variables eléctricas de sistema fotovoltaico con sistema embebido y aplicación Web?

#### *C. Justificación*

Para determinar si un sistema fotovoltaico es eficiente o no, se evalúa la potencia entregada a una carga [2]. Al medir el voltaje junto con el valor resistivo de la carga, se determina la corriente, y usando la ley de Watts, se determina la potencia. Estos cálculos solo son posibles al tener acceso a los datos que actualmente son centralizados en el HOBO® Datalogger (UX120-006M) que es un dispositivo electrónico registrador de datos en un tiempo programado.

La monitorización y descarga histórica de la información obtenida por los Datalogger instalados en los paneles solares de la UFPS, no cuenta con una trasmisión directa de datos a la nube, lo que impide el acceso y respaldo de la información en tiempo real. Po esta razón, se propuso esta investigación para el desarrollo de un prototipo funcional que permita la instrumentación, centralización, respaldo en la nube, y visualización de datos en tiempo real, desde cualquier dispositivo, con conexión a internet para los diferentes actores de la comunidad universitaria, principalmente dirigido a los estudiantes de ingeniería.

Por consiguiente, se hace necesario como requerimiento técnico que la instrumentación electrónica, sea de naturaleza de conversión Análogo/Digital, con la finalidad de obtener la medición en términos de variables analógicas en el microprocesador BCM2837, ARMv8, para realizar de la conexión LAN inalámbrica 802.11 ac bajo tecnología Raspberry Pi 3B [11].

Asimismo, se implementó el microprocesador mencionado anteriormente, el cual ejecutó la tarea como centro de datos y servidor, permitiendo la conexión directa a internet, con un ejecutable desarrollado en Python, con el envío de datos se realizó la plataforma de Backend, con DataBase de naturaleza asíncrona, para lograr ejecutar las actividades de visualización y descarga, desde una aplicación Web en cualquier dispositivo.

## III. OBJETIVOS Y METODOLOGÍA

- *A. Objetivo General* 
	- Desarrollar un prototipo de supervisión en la nube de  $\bullet$ variables eléctricas de sistema fotovoltaico con sistema embebido y aplicación Web
- *B. Objetivos Específicos* 
	- Definir los requerimientos técnicos para la supervisión en la nube de variables eléctricas de sistema fotovoltaico con sistema embebido y aplicación Web.
	- Diseñar el sistema de instrumentación electrónica no  $\bullet$ invasivo para la captación, conversión Análogo-Digital y centralización de los datos en Raspberry Pi, de las variables en paneles solares.
	- Programar la aplicación Web Responsive en Firebase con conexión a Raspberry Pi como centro de supervisión, procesamiento y envío de datos al Servidor de la DataBase.
	- Construir el sistema de supervisión en la nube de variables eléctricas de sistema fotovoltaico con sistema embebido y aplicación Web.

Demostrar el correcto funcionamiento del sistema de supervisión en la nube de variables eléctricas de sistema fotovoltaico con sistema embebido y aplicación Web.

## *C. Metodología*

La metodología propuesta parte desde la base del tipo de investigación implementada al desarrollo del prototipo que fue la investigación descriptiva y experimental, por esta razón y a la naturaleza modular del desarrollo del sistema de supervisión en la nube de variables eléctricas de sistema fotovoltaico con sistema embebido y aplicación Web, se designaron 5 etapas que llevaron al desarrollo secuencial del mismo. En la etapa inicial se usó referentes de investigaciones internacionales para conocer que tecnologías en la actualidad, son usadas en proyectos IoT (Internet de las cosas) e Industria 4.0, y así evaluar las plataformas de mayor viabilidad para la región de Cúcuta, Norte de Santander; la segunda etapa se destinó para el diseño y simulación de la instrumentación, con la captación, almacenamiento y envió de la información a la base de datos en la nube; la tercera etapa consistió en la creación del Frontend o la interfaz gráfica de la Aplicativo Web Responsive; en la cuarta etapa se implementó el prototipo y se realizaron pruebas de funcionamiento con una semana de históricos para conocer el comportamiento energético del panel, lo expuesto anteriormente se detalla en los índices a continuación del presente artículo.

En el desarrollo del prototipo se consideró los parámetros de diseño con base las funcionalidades definidas a partir del alcance y objetivos propuestos, incluyendo la integración entre las plataformas Web, disponibilidad en el mercado local, y el valor presupuestal mínimo necesario para obtener la mayor cantidad de beneficios, debido a la vigilancia tecnológica realizada se concluyó que para el éxito del prototipo comercialmente sea posible su implementación es utilizando en este tecnologías disponibles y libres; de lo contrario esto sería una limitancia y solo abarcaría un sector del mercado tecnológico.

#### *D). Selección de componentes de Hardware.*

Para la elección de las plataformas usadas, se desarrolló un método de calificación, basado en la matriz Pugh que permite seleccionar a partir de criterios definidos la opción que se clasifica con los requerimientos determinados [10], donde se tomaron las características de mayor aporte a la investigación, y se categorizaron cuantitativamente, los porcentajes de viabilidad en función de la plataforma de mayor beneficio.

La tabla de calificación, Tabla 1, permite conocer el porcentaje de viabilidad de la selección de los requerimientos de propuestos para el desarrollo del proyecto, esto se realiza bajo criterios de selección, de características técnicas, almacenamiento y presupuesto económico.

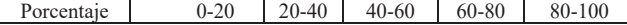

La ecuación (1), se emplea cuando la característica de mayor cantidad da mayor beneficio. [10]

$$
California (100\%)
$$
  
 
$$
F_{valor maximo} = (1)
$$

La ecuación (2), se emplea cuando el valor obtenido del componente o elemento es de mayor cantidad da menor beneficio. [10]

$$
Calificaci\'on = \left(1 - \frac{valor\;obtenido}{valor\;maximo}\right)100\%
$$
 (2)

• valor obtenido = Valor del componente.

• valor máximo = Valor límite de la característica.

Lo anterior quiere decir que la Ec. (2) que los requerimientos de características técnicas y costo económico en la mayoría de los casos es de naturaleza inversa, debido a que el elemento de menor valor aporta el mayor beneficio a la investigación, por eso se debe establecer un valor máximo permitido de tiempo y de costo, los cuales se definieron al inicio de la investigación estableciéndose los límites de valor 1 máximo.

Inicialmente se seleccionó la plataforma de conexión de la instrumentación, con el Servidor en la nube; por lo que se evaluaron 5 plataformas con un precio inferior a 1'000.000 de pesos colombianos, y disponibilidad inferior a 182 días, tiempo máximo para iniciar la implementación, lo anterior se realizó debido a la limitancia económica establecida del proyecto.

Asimismo, las características evaluadas para el microprocesador BCM2837 fueron el procesador con soporte para IoT, cantidad de protocolos de comunicación, cantidad de RAM, cantidad de almacenamiento, temperatura máxima de trabajo, disponibilidad, y precio, los cuales como se muestra en la Tabla II.

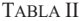

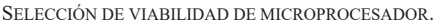

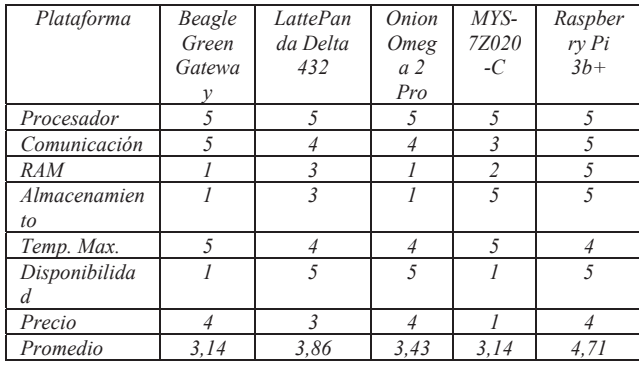

Nota: los elementos electrónicos expuestos en la tabla son microprocesadores, sus nombres dependen de sus características, referencia y fabricante.

De la evaluación se seleccionó a la Raspberry Pi3+ [10][11], como la plataforma de mayor viabilidad para la conexión de la instrumentación con el servidor en la nube, o servicios de Backend, debido al costo y requerimiento técnico establecido el inicio de la investigación.

Consecuentemente, para los computadores de placa simple no cuentan con un conversor ADC (Analógico – Digital), para la interpretación de las variables analógicas, por lo que se evaluaron 5 plataformas de microcontrolador con conversores ADC, que sean adaptables con la Raspberry Pi 3b+, debido a que se hace necesario convertir la señal de análogo a digital para tener un mejor manejo en los sistemas de programación y control.

En la Tabla III, se exponen los microcontroladores se evaluaron teniendo en cuenta, el soporte y conexión del microcontrolador con el ordenador de placa simple, la cantidad de protocolos de comunicación, la cantidad de canales analógicos, la disponibilidad y precio.

TABLA III

SELECCIÓN DE VIABILIDAD DE MICROCONTROLADOR.

| Plataforma     | Node       | Arduin | Arduin | Arduin         | Arduin |
|----------------|------------|--------|--------|----------------|--------|
|                | <b>MCU</b> | o Wifi | o MKR  | o UNO          |        |
|                | ESP826     | Rev2   | 1000   | R <sub>3</sub> | Mega   |
|                |            |        |        |                | 2560   |
| Microcontrolad |            |        |        |                |        |
| or             |            |        |        |                |        |
| Comunicación   |            |        |        |                |        |
| Canales ADC    |            |        |        |                |        |
| Disponibilidad |            |        |        |                |        |
| Precio         |            |        |        |                |        |
| Promedio       |            | 3,4    | 3,2    | 3,8            |        |

Nota: los elementos electrónicos expuestos en la tabla son microprocesadores, sus nombres dependen de sus características, referencia y fabricante.

La evaluación del microcontrolador determinó que se tienen dos plataformas con igual viabilidad para el desarrollo , del prototipo, pero se destacó al Arduino Mega 2560 [13] como la mejor opción por su gran cantidad de canales analógicos, debido a que se pueden utilizar una buena cantidad de sensores analógicos en estos puertos.

El microcontrolador NodeMCU ESP 8266, es viable cuando solo es necesario un canal de medición, y el Arduino UNO R3 es la opción más adecuada debido a que se necesita un máximo de 6 canales.

Con la elección del conversor ADC, se usó el sensor de voltaje y el sensor de corriente diseñados para la conexión directa con los canales analógicos del microcontrolador, con características técnicas establecidas como resolución, precisión, rango y sensibilidad como se expone en la Tabla IV.

TABLA IV

DATOS SENSORES

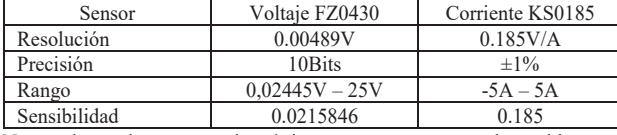

Nota: los elementos electrónicos expuestos en la tabla son microprocesadores, sus nombres dependen de sus características, referencia y fabricante.

#### *E). Diseño de instrumentación.*

Usando el software de simulación Proteus Design Suite 8.10 ©, licenciado por Servicio Nacional de Aprendizaje (SENA) se diseñó el modelo dinámico, que busca emular el comportamiento del panel, basado en el modelo de diodo sencillo con resistencia Shunt que se muestra en la Fig. 1.

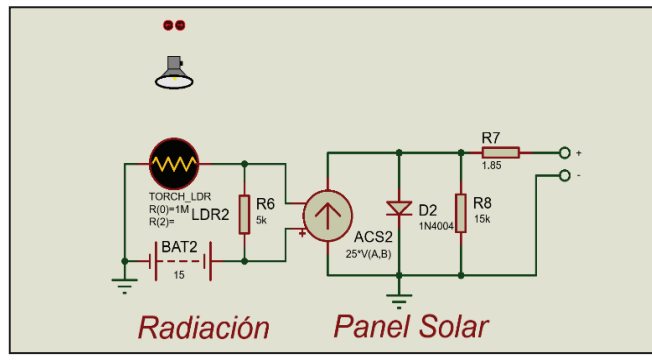

Fig. 1. Modelo de diodo sencillo, con resistencia Shunt.

Basado en la ficha técnica del sensor FZ0430[14], se realizó la simulación y se configuró la lectura, del microcontrolador Arduino Mega 2560, como se ilustra en la Fig. 2 que expone el circuito electrónico de este.

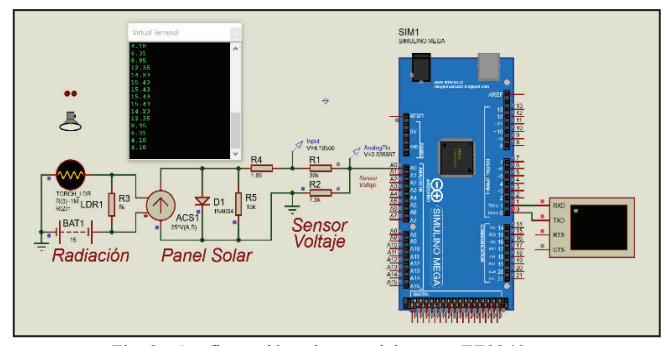

Fig. 2. Configuración y lectura del sensor FZ0340.

Usando el sensor ACS172 que ofrece el software de simulación, se configuro la lectura, del sensor KS0185[15], como se ilustra en la Fig. 3 que establece el sistema electrónico de este.

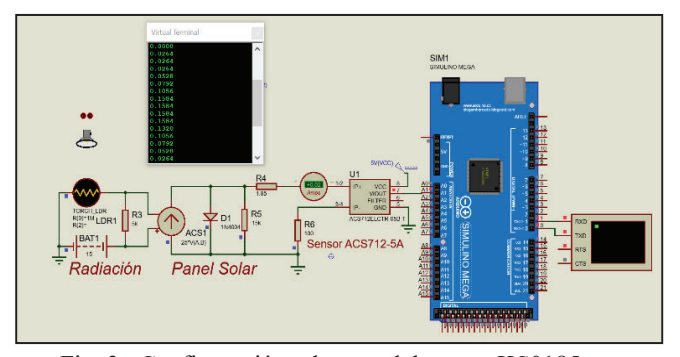

Fig. 3. Configuración y lectura del sensor KS0185.

Con la instrumentación simulada se configuró el Sistema Operativo del Raspbian 5.10 en Oracle VM VirtualBox®, debido a que permitió una la emulación del sistema informático de la Raspberry Pi, lo cual ayudo a la selección de una base de datos asíncrona de conexión con el sistema operativo del microcontrolador.

Para la plataforma de Backend fue seleccionado Firebase® (es un conjunto de servicios de hosting para cualquier tipo de aplicación) [16], plataforma de Google©, que ofrece los servicios Realtime Database (Base de datos en tiempo real) [17], base de datos asíncrona, Autenticación, Storage(Memoria), Hosting(Alojamiento web) [18], y un dominio, que son necesarios para el despliegue de la aplicación. Estos servicios son accesibles con una cuenta de Gmail.

Al crear el proyecto en la consola de Firebase se descarga las claves SDK, que permiten la conexión con la Raspberry Pi por medio de un ejecutable en Python, y el cual realiza el envío de los datos al servicio de Realtime Database de Firebase, de la Fig. 4.

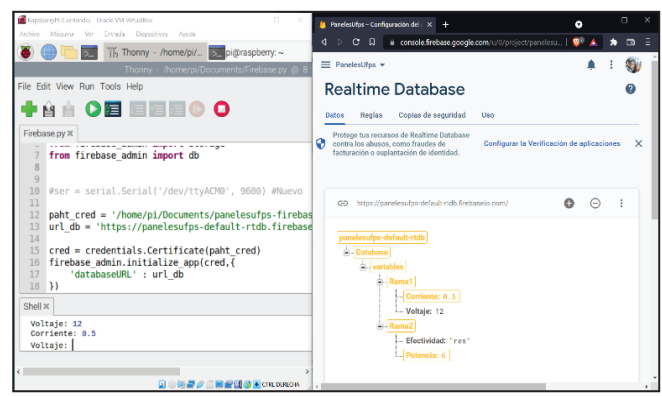

Fig. 4. Configuración y lectura del sensor KS0185.

## F). *Diseño de aplicación Web*

Para acceder a los datos se diseñó la aplicación Web Responsive de la Fig. 5, en los lenguajes HTML5, CSS3 y JacaScript5, que son interpretados por los Browser o navegadores de internet, de la mayoría de los dispositivos. Esto permitió una aplicación multiplataforma, que se adapta a diferentes formatos de pantalla, y se ejecuta sin importar el sistema operativo ni los recursos de la máquina.

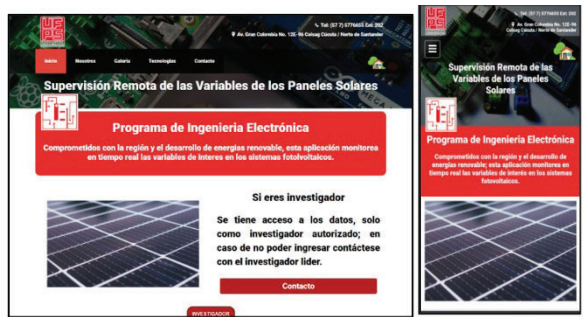

Fig. 5. Aplicación Web Responsive.

Para acceso a los datos se conectó la aplicación con las credenciales de Firebase, y estos datos, solo son visibles cuando se ingresa como usuario autorizado, de la aplicación, como se ve en la Fig. 6.

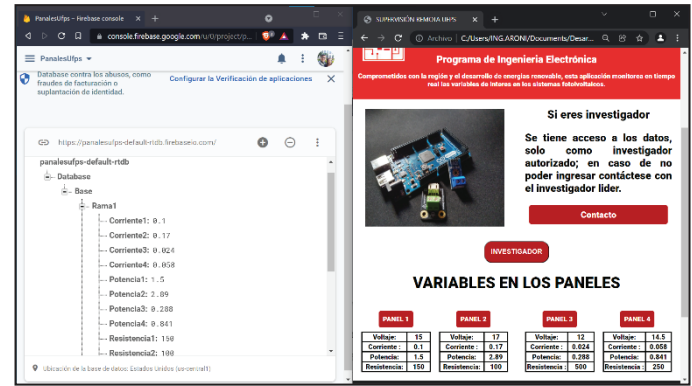

Fig. 6. Conexión de la Aplicación con Firebase.

Para el acceso a los históricos, se desarrolló una ventana que es accesible en los botones de cada panel, y que ofrece la posibilidad de seleccionar el archivo de interés y descargarlo en el dispositivo, en formato .csv la Fig. 7.

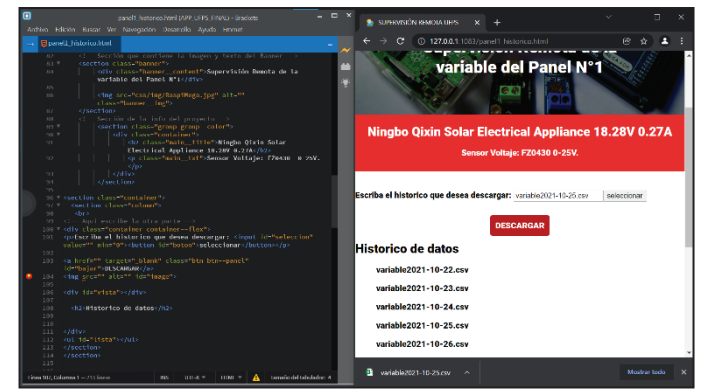

Fig. 7. Interfaz ara la descarga del histórico de datos.

## IV. RESULTADOS

Con la comprobación del diseño de la instrumentación, se

procedió a la calibración de los sensores para la conexión con el módulo. El sensor de voltaje FZ0340 se calibró con una resistencia de carga de 100 $\Omega$ , y el de corriente KS0185 con una 100 $\Omega$  en paralelo con una de 150 $\Omega$ , para aumentar la corriente.

En la calibración del FZ0430, se usó el pin digital 5, con un valor de 4.36V, interpretado como 202, que sirvió de referencia para el ajuste de la sensibilidad con la Ec. 3. de la Fig. 8.

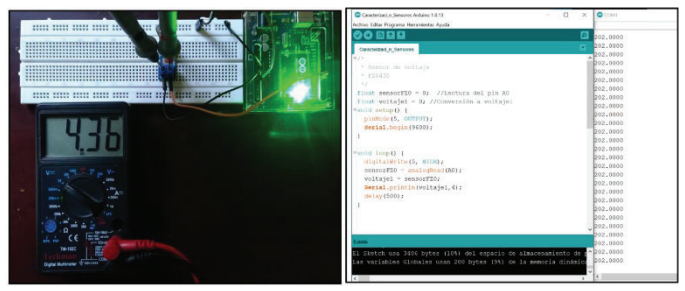

Fig. 8. Medición de calibración del sensor FZ0430.

La ecuación (3), se emplea para la calibración del sensor de voltaje FZ0430.

sensibilidad = 
$$
\frac{4.36-0}{202-0}
$$
 = 0.0215846 (3)

Fuente: Elaboración propia.

Con el ajuste de sensibildiad se utilizó el pin 3.3V, con salida de 3.23V, interpretada en el Arduino entre 3.216V – 3.2377V, siendo el promedio 3.2268V que al aproximarse a 3 cifras, es la medición de 3.23V del multimetro, de la Fig. 9.

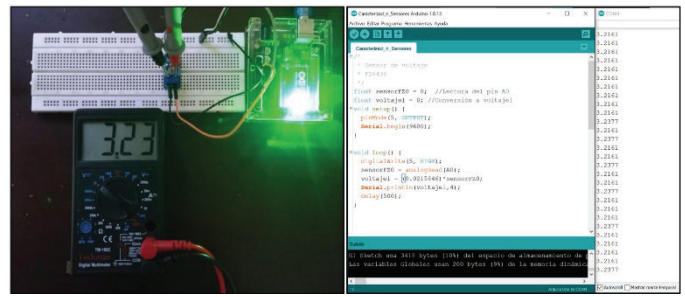

Fig. 9. Comparación de calibración del sensor FZ0430.

En la calibración del KS0185 se usaron los voltajes Vcc de alimentación de 4.32V y Vout de salida en 0A de 2.16V; valores tomados de la Fig. 10.

Fig. 10. Lectura de voltajes de calibración del sensor KS0185.

El ajuste de sensibilidad se realiza en el código de lectura del Arduino usando los valores medidos. Para tener una medición estable, se realiza un promedio de 350 interacciones, con un retardo de 15ms, facilitando una lectura rápida, pero con una precisión ajustada, como en la Fig. 11.

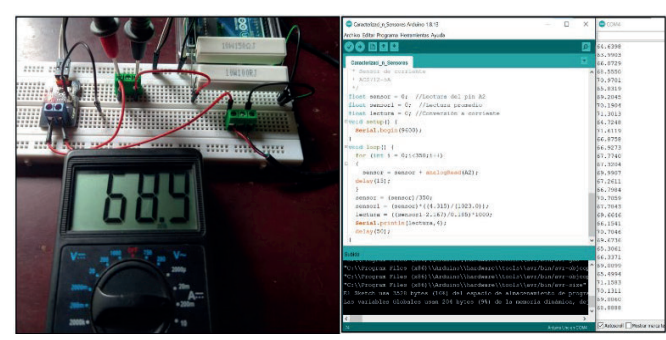

Fig. 11. Lectura de corriente del sensor KS0185.

Con la calibración y conexión de la instrumentación, se organizó la información, para le envió por protocolo serial; este formado se designa en el código de programación del microcontrolador en la Fig. 12.

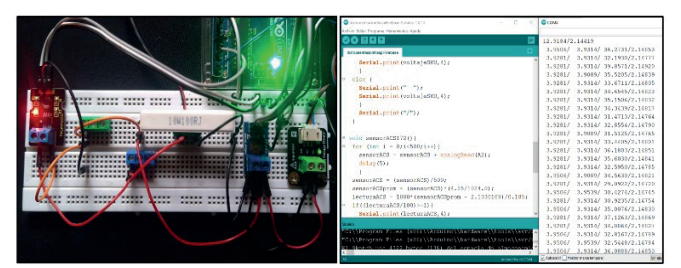

Fig. 12. Instalación de la instrumentación.

Con la información organizada, se procedió a la conexión serial con la Raspberry Pi 3b+, la cual se configuró de la misma forma que la emulación en la maquina Oracle VM VirtualBox®. El prototipo se instaló al panel de intemperie, Ningbo Qixin Solar Electrical de 5W, en un sitio descubierto para realizar las mediciones, como se aprecia en la Fig. 13.

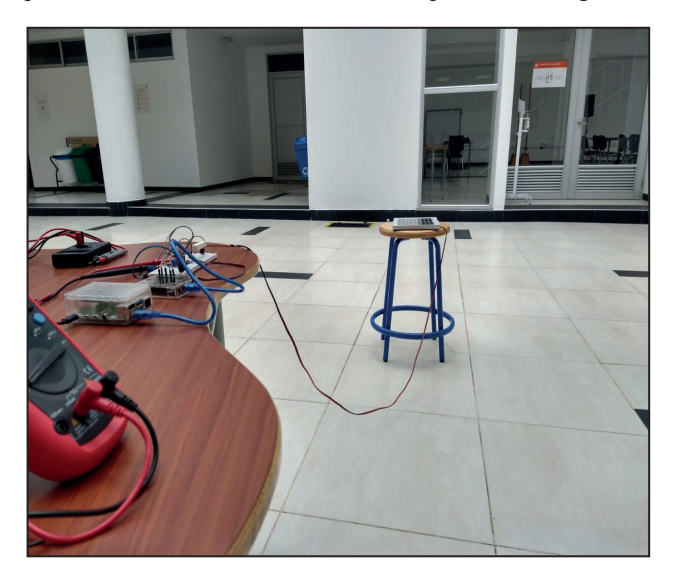

Fig. 13. Pruebas de funcionamiento en las instalaciones de Tecnoparque Nodo Cúcuta.

Con la lectura de los datos se procedió a generar el histórico, almacenado en formato .csv, para el tratamiento de los datos en Excel, usando las herramientas del tratamiento de datos en Excel, debido a que el reporte descargado de la nube, se genera en .xlsx que es compatible con Excel, a partir de esto se pudo realizar las gráficas de la Fig. 14, de la potencia entregada en la carga durante 5 días en un periodo de 10 horas entre las 7:30am y 5:25pm, evidenciando que los días nublados la producción es inferior, como sucedió el día 2 de noviembre del 2021, y donde se puede apreciar algunos picos recurrentes en ciertas horas del día, indicando que alguna sombra puede estar incidiendo en el panel, limitando la producción por ciertos momentos del día, como se grafica en la Fig. 14.

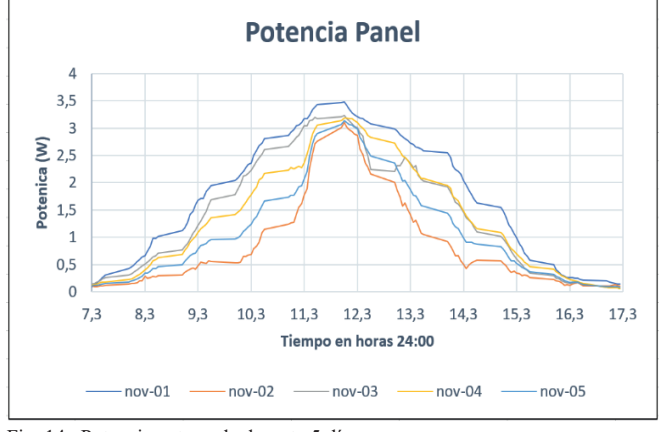

Fig. 14. Potencia entregada durante 5 días.

## V. . CONCLUSIONES

El sistema electrónico desarrollado para la supervisión de variables en los paneles solares (voltaje, corriente), cumple satisfactoriamente los requisitos previos establecidos, de igual forma se valida su confiablidad y robustez referente a los valores sensados, por medio del promedio de mediciones directas con multímetro obteniendo unas diferencias entre lecturas de 0,05V y 0,05A.

Se concluye que la adquisición de datos obtenidos de las mediciones de los sensores, y del sistema de desarrollo planteado entre arduino-raspberry, se logra establecer la supervisión remota a través de una aplicación web que en tiempo real reporta y actualiza los valores obtenidos del sistema electrónico.

El sistema de supervisión en la nube de variables eléctricas de sistema fotovoltaico con sistema embebido y aplicación Web alcanzó a superar las pruebas de nivel de laboratorio obteniendo un correcto funcionamiento, monitoreando en tiempo real, las variables de voltaje y corriente obtenidas de las capturas de irradiancia provenientes de un panel solar, cumpliendo en su totalidad todos los objetivos propuestos de la investigación.

#### REFERENCIAS BIBLIOGRÁFICAS

[1] F. Torres, (2016). "Análisis del marco normativo del sector eléctrico colombiano, impactos en la regulación eléctrica de la ley 1715 de 2014," Universidad Nacional de Colombia.

[2] J. Cepeda and A. Sierra, (2017) "Aspectos que afectan la eficiencia en los paneles fotovoltaicos y sus potenciales soluciones," NAFA SCR Doc., vol. 07/80, p. 17.

[3] R. B. Schmalb, (2021). "Monitorização de uma rede de painéis fotovoltaicos usando um sistema embarcado de baixo custo," Universidade de Évora ; Escola de Ciências e tecnología.

[4] W. M. C. Souza Pontes, (2022) "Implantação de estação solarimétrica e de sistema supervisório com SCADABR e plataforma IoT em unsina fotovoltaica na UNILAB-CE," Universidade Federal do Ceará (UFC). [5] Mallegowda M. & Dr Anithakanavlli & Amrutha M. P.,(2020)

"Design and integration of middleware for IoT devices towards solar panel monitoring based on Raspberry Pi," Jounal Seybold Rep., p. 19.

[6] A. Bernardo, D. E. V. Praxedes, and F. D. E. Tecnologia, (2020) "Desenvolvimento de um sistema de supervisão, controle e manutenção baseado em condição para usinas de geração solar fotovoltaicas usando o conceito IoT," Universiadade de Brasília.

[7] J. C. Castro, (2020), "Análisis de Eficiencia en Conversión/Almacenamiento de Energía Solar y Adquisición de Datos de Paneles Solares del Laboratorio de Física y Electrónica de la UNAD (Sede Nacional JCM) en el Marco de su Uso como Laboratorio Remoto," Universidad Nacional Abierta y a Distancia.

[8] Ministerio de tecnologia de la información y las comunicaciones (MinTIC), (2019) "Aspectos básicos de la industria 4.0." MinTIC, Colombia, p. 43, [Online]. Available: https://colombiatic.mintic.gov.co/679/articles-124767\_recurso\_1.pdf.

[9] ONSET, (2018) "HOBO 4-Channel Analog Data Logger,", [Online]. Available: http://www.onsetcomp.com/products/data-loggers/ux120-006m.

[10] Raúl Sejzer, "Calidad Total: La Matriz de Pugh para la toma de decisiones," 26 enero 2022, 2022. http://ctcalidad.blogspot.com/2016/10/lamatriz-de-pugh-para-la-toma-de.html.

[11] G. Halcafree, (2016) "R a s p b e r r y p i guía del usuario 1," .

[12] Raspberry Pi Fountion, (2021) "¿Que es Raspberry Pi?," Julio, https://raspberrypi.cl/que-es-raspberry/.

[13] Arduino.cl, (2021) "¿Qué es Arduino?," Julio, https://arduino.cl/que-es-arduino/.

[14] L. Llamas, "Medir voltajes de hasta 25V con Arduino y FZ0430," Luís Llamas. (2021) Ingeniería, informática y diseño, Julio 26. https://www.luisllamas.es/medir-voltajes-de-hasta-25v-con-arduino-yfz0430/.

[15] keyestudio, (2021) "Free shipping! keyestudio ACS712-5A Current Sensor for Arduino Compatible," https://www.keyestudio.com/freeshipping-keyestudio-acs712-5a-current-sensor-for-arduino-compatiblep0165.html.

[16] Firebase, (2021) "Firebase," Firebase Google, Julio, https://firebase.google.com/.

[17] Firebase, (2021) "Firebase Realtime Database," Firebase Google, Julio, https://firebase.google.com/docs/database?hl=es-419#how does it work.

[18] Firebase, (2021) "Firebase Hosting," Firebase Google, Julio https://firebase.google.com/docs/hosting/%0Ahttps://firebase.google.com/do cs/hosting?hl=es-419.

[19] La Opinión, (2021) "Hoy inicia 'Cúcuta Digital Valley 2021' \_ Noticias de Norte de Santander, Colombia y el mundo," La Opinión, 2021, [Online]. Available: https://www.laopinion.com.co/cucuta/hoy-inicia-cucutadigital-valley-2021.

[20] F. Rabanales, Joseba , Martíneza, Ignacio , Jesús López-Torres Hidalgoa , Andrés and B. navarro Bravoa, (2021) "Tecnologías de la Información y las Comunicaciones," Julio,

https://www.mintic.gov.co/portal/inicio/Glosario/T/5755:Tecnologias- de-la-Informacion-y-las-Comunicaciones-TIC.

[21] Caviedes, C, (2022) "Diseño e implementación de un sistema embebido de monitoreo térmico y fotográfico con acceso remoto vía web, Escuela Colombiana de Ingeniería Julio Garavito.